# A Repository of Convex Quadratic Programming Problems<sup>∗</sup>

István Maros<sup>†</sup> and Csaba Mészáros<sup>‡</sup>

Departmental Technical Report DOC 97/6 Department of Computing, Imperial College, London, U.K.

1 July 1997

#### **Abstract**

The introduction of a standard set of linear programming problems, to be found in NETLIB/LP/DATA, had an important impact on measuring, comparing and reporting the performance of LP solvers.Until recently the efficiency of new algorithmic developments has been measured using this important reference set.Presently, we are witnessing an ever growing interest in the area of quadratic programming. The research community is somewhat troubled by the lack of a standard format for defining a QP problem and also by the lack of a standard reference set of problems for purposes similar to that of LP.In the paper we propose a standard format and announce the availability of a test set of collected 138 QP problems.

**Keywords:** *Quadratic programming, QPS format, test problems.*

†Email: i.maros@ic.ac.uk

<sup>∗</sup>Work supported by EPSRC grant No.GR/J52655

<sup>‡</sup>Email: meszaros@sztaki.hu; This author is on leave from MTA SZTAKI Budapest.

#### **1 Introduction**

The importance of quadratic optimization is steadily increasing thanks to the many important application areas. There are several solvers, both academic and commercial, available for solving real life convex quadratic programming (QP) problems. The performance characteristics (reliability, efficiency, accuracy, capacity) of the solvers vary quite widely.

In parallel with the above, there is a growing need for a publicly available set of real life quadratic programming problems that can be used by developers of QP algorithms for testing and by potential users for comparing solvers.

When we recently developed our interior point QP solver, BPMPD [5, 6] we encountered some difficulties when we tried to collect good test problems. In a search for such problems, we contacted several sources and, as a result, we have assembled a repository of convex QP problems.

Unfortunately, it turned out that there is no standard file format for QP and different sources indeed used different formats.

After this recognition we set two goals. First, to establish a standard format for presenting QP problems and, second, to satisfy the growing need for publicly available test problems that can be used to evaluate and compare QP solvers. With the kind permission of the problem owners we are making the test set available for the research community.

## **2 Proposed QP format**

Without loss of generality, the convex QP problem is usually assumed to be in the following form:

min  $f(x) = c_0 + c^T x + \frac{1}{2}$  $\frac{1}{2}x^{T}Qx$ , *Q* symmetric and positive semidefinite subject to  $Ax = b$ *l* ≤ *x* ≤ *u*

where  $A$  is an  $m \times n$  matrix and all the vectors are of appropriate dimensions, in particular, *Q* is *n* × *n*.. Some of the components of *l* and *u* may be −∞ and +∞, respectively. This means that components of *x* can be of any type that is defined in the MPS format for linear programming (LP) problems.

In practice, two QP formulations are common. One of them is the *separable* form where *Q* contains only diagonal (squared) terms. Sometimes it is natural, other times transformations are performed to bring the problem into this form. The usual reason for doing so is to 'appease' the solver. The other formulation is the general (or non-separable) one where off-diagonal entries also appear (in a symmetric fashion, of course).

In linear programming there is a de facto standard of presenting LP problems. It was developed by IBM (see  $|4|$  or  $|7|$ ) in the early days of computing. It is a fixed record oriented system with 80 character records. While its convenience is questionable, it is the only format accepted by all solvers. This is the main reason why we have decided to use it as a basis for the QP format. Our proposed QP format is an extension to the MPS format and is similar to the one used in the pioneering QP implementations of IBM OSL [8] and Vanderbei [9]. This extension makes it possible that when the QP part of a problem is missing the file is still a legitimate MPS file of the remaining LP problem.

In the QP format, after the BOUNDS section of MPS, a new section is added. It is introduced by the QUADOBJ indicator record. As *Q* is symmetric, only its lower triangular part has to be given. The elements of *Q* must appear in columnwise order much the same way as the elements of the *A* matrix. The only difference is that row and column names that identify the  $q_{ij}$  coefficients in  $Q$  are the column names of  $A$ . Obviously, the row names of *A* do not play any role here. The 1/2 multiplier of the quadratic part is implied, therefore, the double of the diagonal coefficients has to be entered as shown in the following example.

Original problem:

$$
\min f(x, y) = 4 + 1.5x - 2y + 4x^{2} + 2xy + 5y^{2}
$$
  
s.t. 
$$
2x + y \ge 2
$$

$$
-x + 2y \le 6
$$

$$
0 \le x \le 20, y \ge 0
$$

After implied rewriting:

$$
\min f(x, y) = 4 + 1.5x - 2y + \frac{1}{2}(8x^{2} + 2xy + 2yx + 10y^{2})
$$
  
s.t. 
$$
2x + y \ge 2
$$

$$
-x + 2y \le 6
$$

$$
0 \le x \le 20, y \ge 0
$$

Thus the Q matrix is

$$
Q = \left[ \begin{array}{cc} 8 & 2 \\ 2 & 10 \end{array} \right] \tag{1}
$$

for which the lower triangular part (to be given) is:

$$
Q_L = \left[ \begin{array}{c} 8 \\ 2 & 10 \end{array} \right] \tag{2}
$$

In other words, the double of the diagonal (square) terms must be entered while the off-diagonal elements must be given as they appear in the original problem formulation.

The MPS format ([4, 7]) divides the input records into fields. They have a fixed position in each record, namely:

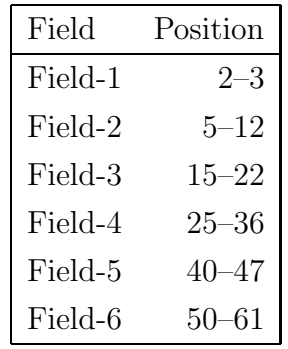

The extended MPS format is referred to as QPS format and the file extension is QPS, accordingly. In QPS format the use of fields is the same. For the above example the QPS file is:

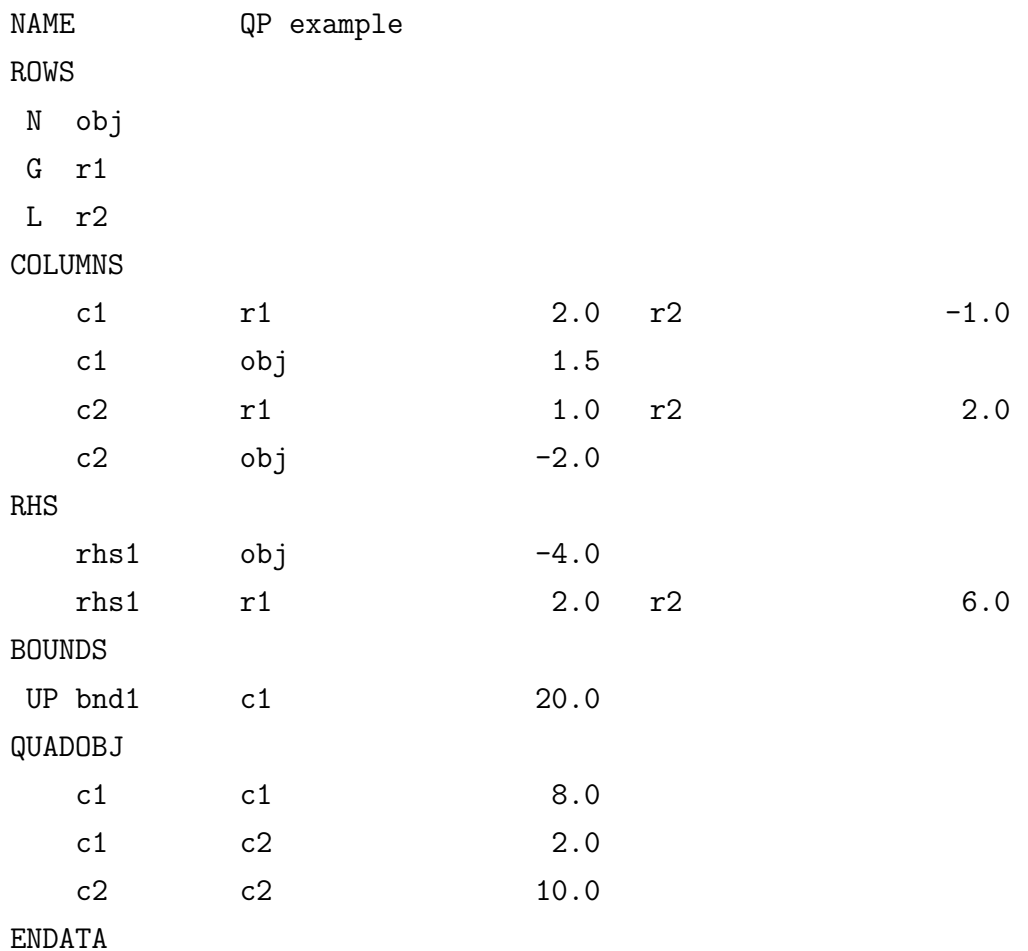

It is important to note that the relative order of columns in QUADOBJ must be the same as in COLUMNS. This means that the structure of QUADOBJ is the same as that of COLUMNS. It is also to be noted that the constant  $c_0$  in the objective function is given as an RHS value. Therefore, if it is different from zero, it must be entered with the opposite sign.

Additionally, we propose that the indicator of the exponent in the data fields be 'e' rather than 'd' (for instance, -0.10036986e-4 and not -0.10036986d-4). This is to avoid complications experienced when MPS files were read by programs written in C and the exponent indicator was 'd'.

## **3 Set of problems**

Presently, we have 138 problems available. Both formulations of QP problems (separable and non-separable) are well represented in the set. In a separate section we acknowledge the contributors. Below is a list of the problems. Here we give:

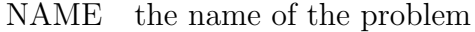

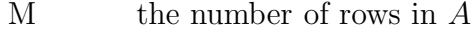

N the number of variables

NZ the number of nonzeros in *A*

QN the number of quadratic variables

QNZ the number of off-diagonal entries in the lower triangular part of *Q*

OPT the solution value obtained by the default settings of BPMPD solver. The separable problems are easily recognized by a 0 entry in the QNZ column.

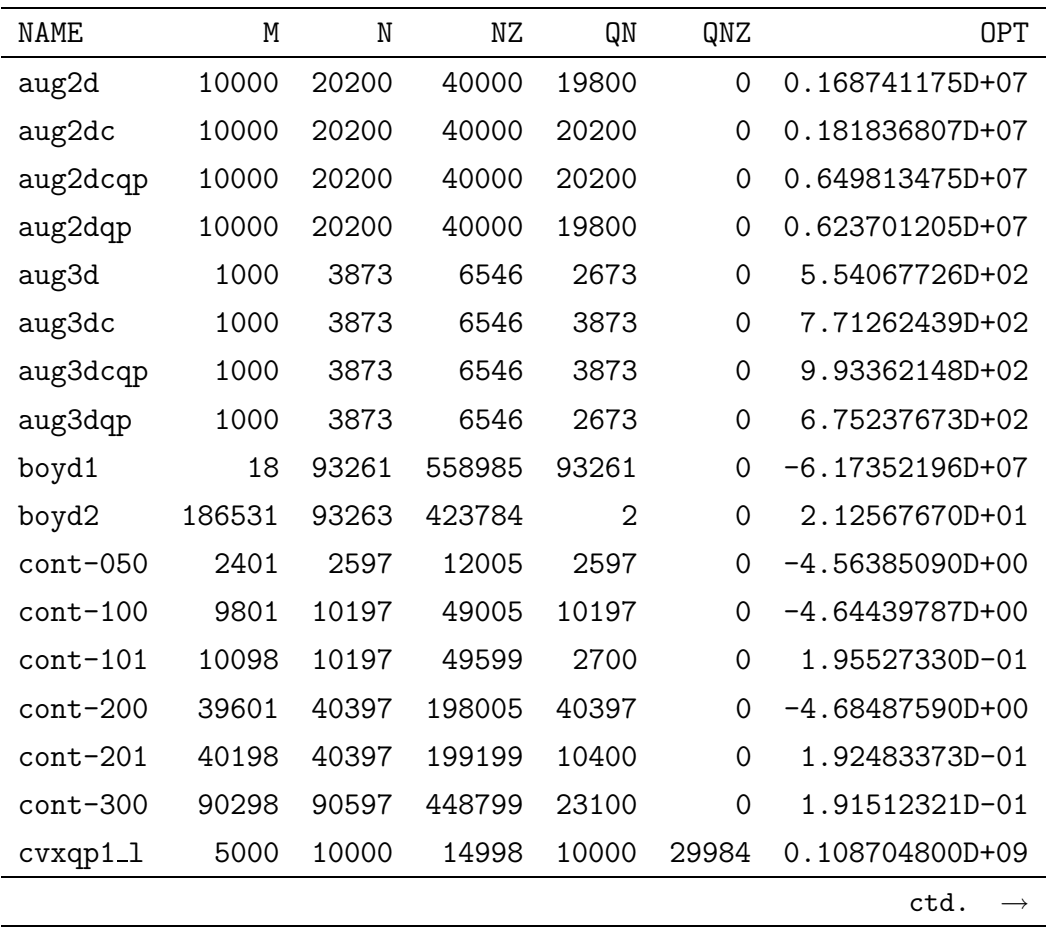

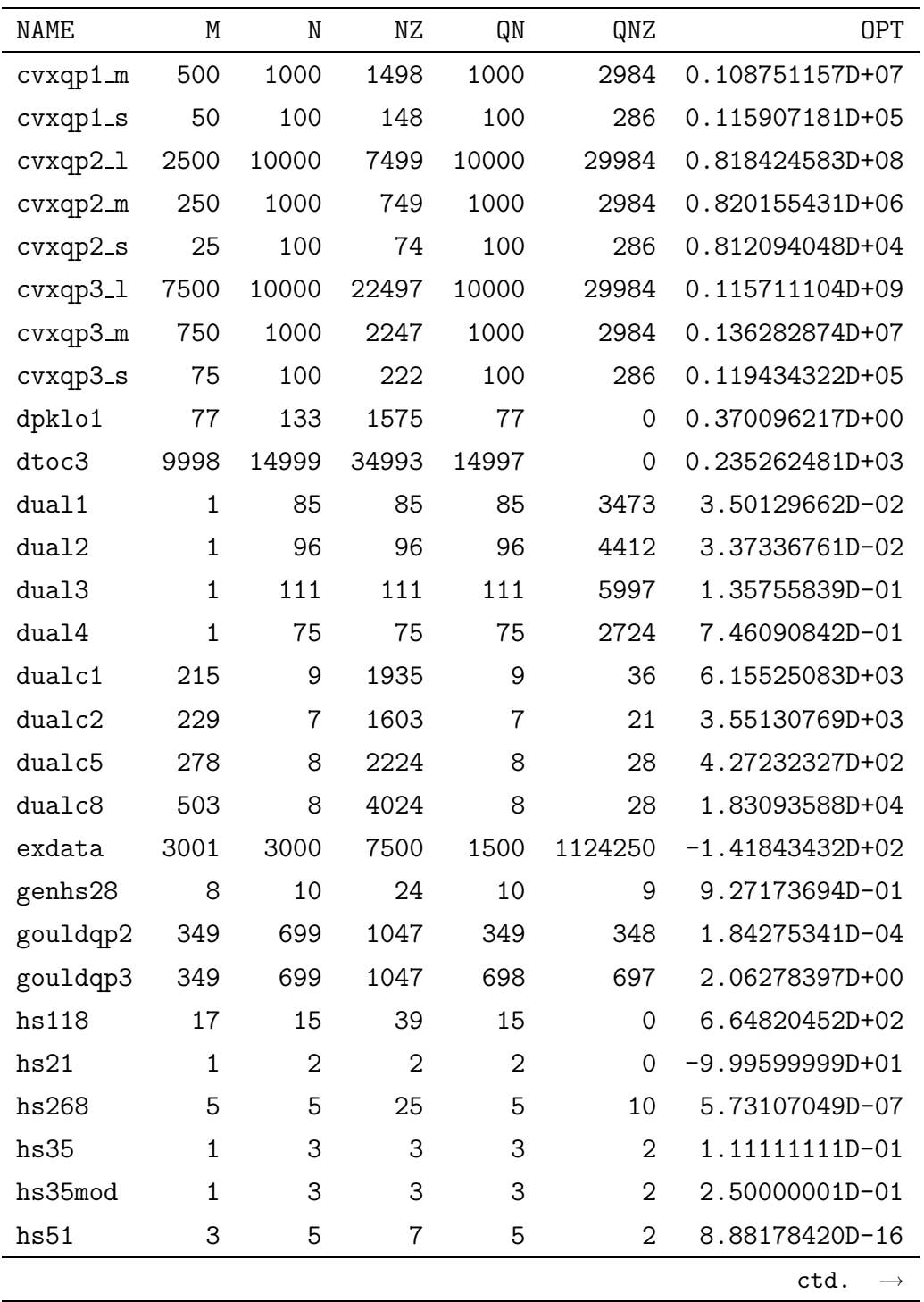

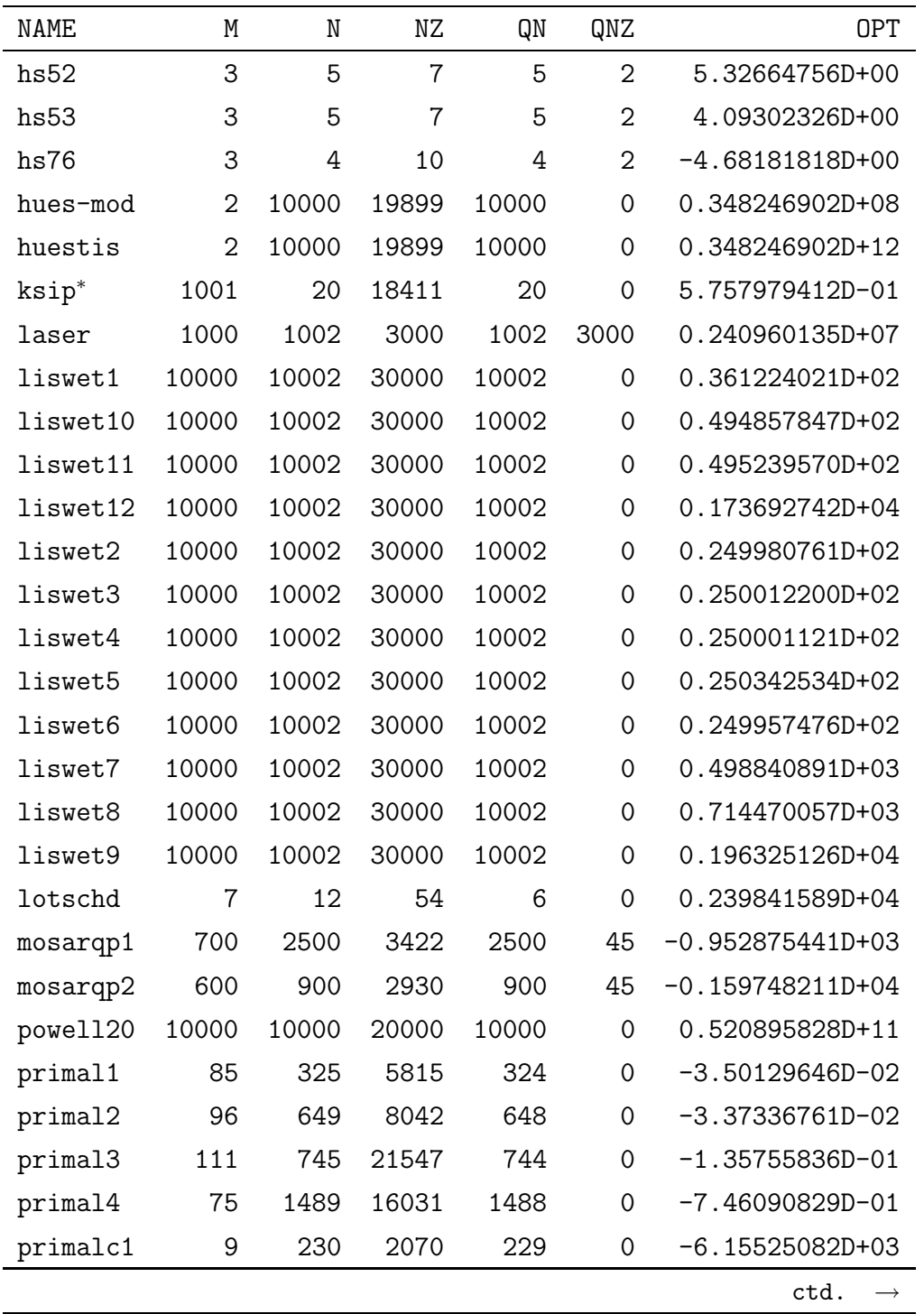

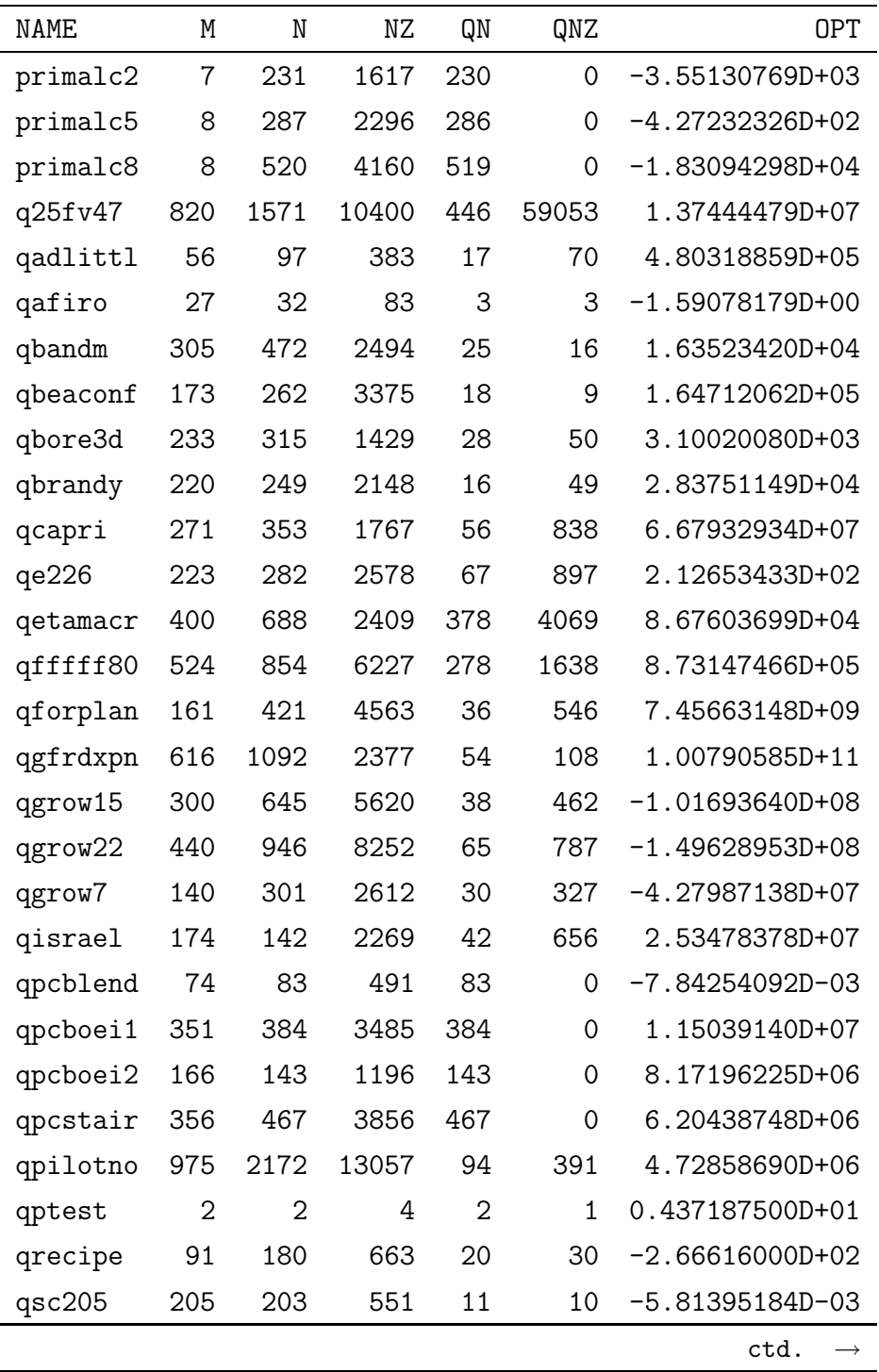

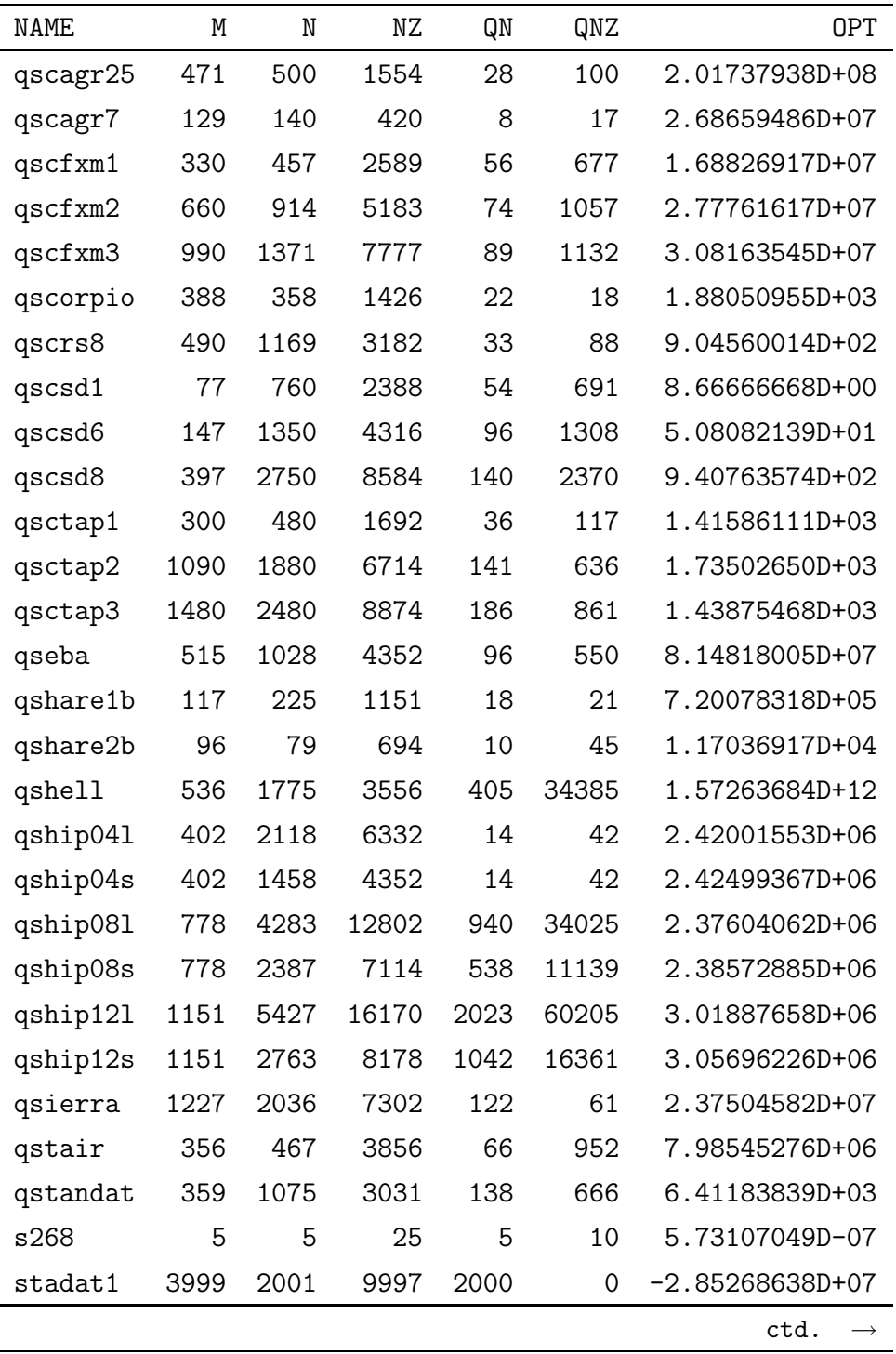

| <b>NAME</b> | M              | N              | NΖ    | QN            | QNZ         | 0PT                |
|-------------|----------------|----------------|-------|---------------|-------------|--------------------|
| stadat2     | 3999           | 2001           | 9997  | 2000          | $\mathbf 0$ | $-3.26266649D+01$  |
| stadat3     | 7999           | 4001           | 19997 | 4000          | $\Omega$    | $-3.57794530D+01$  |
| stcqp1      | 2052           | 4097           | 13338 | 4097          | 22506       | 1.55143555D+05     |
| stcqp2      | 2052           | 4097           | 13338 | 4097          | 22506       | 2.23273133D+04     |
| tame        | 1              | $\mathfrak{D}$ | 2     | $\mathcal{D}$ | 1           | 3.47098798D-30     |
| ubh1        | 12000          | 18009          | 48000 | 6003          | $\Omega$    | 0.111600082D+01    |
| values      | 1              | 202            | 202   | 202           | 3620        | $-0.139662114D+01$ |
| yao         | 2000           | 2002           | 6000  | 2002          | $\mathbf 0$ | 1.97704256D+02     |
| zecevic2    | $\mathfrak{D}$ | $\mathfrak{D}$ | 4     | 1             | $\Omega$    | $-4.12500000D+00$  |

<sup>∗</sup>Problem ksip shows considerable numerical sensitivity. The value of the objective functions varies rapidly as solution approaches the feasible domain and the final solution value depends on the feasibility tolerance used. We obtained the reported optimal value by using the following stopping criterion: If for the primal infeasibility  $||Ax-b||/(1.0+||b||) < 10^{-8}$ and for the dual infeasibility  $||A^T y + z - Qx - c||/(1.0 + ||Qx - c||) < 10^{-8}$  (where *z* is the vector of dual slack variables) relations hold then the current solution is considered optimal. The tolerance of 10−<sup>8</sup> is by an order of magnitude smaller than the default of BPMPD.

#### **4 Availability**

The problems are freely available to the academic community. They are stored in three different compressed (zipped) files, QPDATA1, QPDATA2 and QPDATA3. The same set of problems is also available and can be downloaded from http://www.doc.ic.ac.uk/~im/ by visiting the title A Selection of Data Files and clicking on each of the three zip files. They are organized in the following way. QPDATA1 contains problems from the CUTE library [1]. Problems provided by the Brunel optimization group [3] are in QP-DATA2, while all the other problems are located in QPDATA3. Data in some problem files contain exponents. The exponent indicator is always 'e', in compliance with our proposal (see section 2). All the files have the .qps extension.

The web site of QPDATA problems is maintained and new problem instances may be added. We keep the library open to further contributions. Anybody with such an intent should contact any of the current authors by Email.

### **5 Acknowledgements**

This work was supported by EPSRC grant No. GR/J52655 for which the authors express their indebtedness.

The authors also gratefully acknowledge the contributions of the problems from the following sources:

CUTE [1] library provided by Ingrid Bongartz and Andy Conn (IBM T.J. Watson Research Center), Nick Gould (Rutherford Appleton Laboratory, UK), and Philippe Toint (Facultes Universitaires Notre-Dame de la Paix):

aug2d aug2dc aug2dcqp aug2dqp aug3d aug3dc aug3dcqp aug3dqp cvxqp1\_l cvxqp1\_m cvxqp1 s cvxqp2 l cvxqp2 m cvxqp2 s cvxqp3 l cvxqp3 m cvxqp3 s dtoc3 dual1 dual2 dual3 dual4 dualc1 dualc2 dualc5 dualc8 genhs28 gouldqp2 gouldqp3 hs118 hs21 hs268 hs35 hs35mod hs51 hs52 hs53 hs76 hues-mod huestis ksip liswet1 liswet10 liswet11 liswet12 liswet2 liswet3 liswet4 liswet5 liswet6 liswet7 liswet8 liswet9 lotschd mosarqp1 mosarqp2 powell20 primal1 primal2 primal3 primal4 primalc1 primalc2 primalc5 primalc8 qpcblend qpcboei1 qpcboei2 qpcstair s268 stcqp1 stcqp2 tame ubh1 yao zecevic2

Helen Jones and Gautam Mitra (Mathematical Programming Group, Brunel University, London) [3]:

q25fv47 qadlittl qafiro qbandm qbeaconf qbore3d qbrandy qcapri qe226 qetamacr qfffff80 qforplan qgfrdxpn qgrow15 qgrow22 qgrow7 qisrael qpilotno qrecipe qsc205 qscagr25 qscagr7 qscfxm1 qscfxm2 qscfxm3 qscorpio qscrs8 qscsd1 qscsd6 qscsd8 qsctap1 qsctap2 qsctap3 qseba qshare1b qshare2b qshell qship04l qship04s qship08l qship08s qship12l qship12s qsierra qstair qstandat

Piet Groeneboom (University of Washington, USA):

stadat1 stadat2 stadat3

Hans D. Mittelmann (Arizona State University, USA): cont-050 cont-100 cont-101 cont-200 cont-201 cont-300 Athanassia Chalimourda (Ruhr University, Bochum, Germany): exdata values

Don Boyd (Rensselaer Polytechnic Institute): boyd1 boyd2

James McNames (Stanford University, USA): laser

Henry Wolkowitz (University of Waterloo, Canada):

dpklo1

We also included the small QP example shown in section 2 in a separate file qptest

# **References**

- [1] I. Bongartz, A. R. Conn, N. Gould, Ph. L Toint, CUTE: Constrained and unconstrained testing environment, ACM Transactions on Mathematical Software 21, 1995, pp. 123–160.
- [2] D.M. Gay, Electronic mail distribution of linear programming test problems, Mathematical Programming Society *COAL Newsletter*, 13, 1985, pp. 10–12.
- [3] H. Jones, G. Mitra, Solution of the Convex Quadratic Programming Problem Using the Interior Point Method, TR/03/97 Department of Mathematics and Statistics, Brunel University, London, 1997.
- [4] MPSX User's Manual, IBM Corporation.
- [5] Cs. Mészáros, BPMPD User's Manual Version 2.20, Department of Computing, Imperial College, 1997.
- [6] Cs. Mészáros, The BPMPD interior point solver for convex quadratic problems, Working paper WP 98–8, Computer and Automation Institute, Budapest, 1998.
- [7] B. Murtagh,, Advanced Linear Programming: Computation and Practice. McGraw-Hill, 1981.
- [8] OSL Optimization Subroutine Library, IBM Corporation, OSL Home Page, http://www.research.ibm.com/osl/.
- [9] R. J. Vanderbei, LOQO User's Manual, TR No. SOR-97-07, Statistics and Operations Research, Princeton University, New Jersey, USA, 1997.